2007年计算机等级考试一级上机Word题[13] PDF转换可能丢

https://www.100test.com/kao\_ti2020/183/2021\_2022\_2007\_E5\_B9\_ B4\_E8\_AE\_A1\_c98\_183864.htm

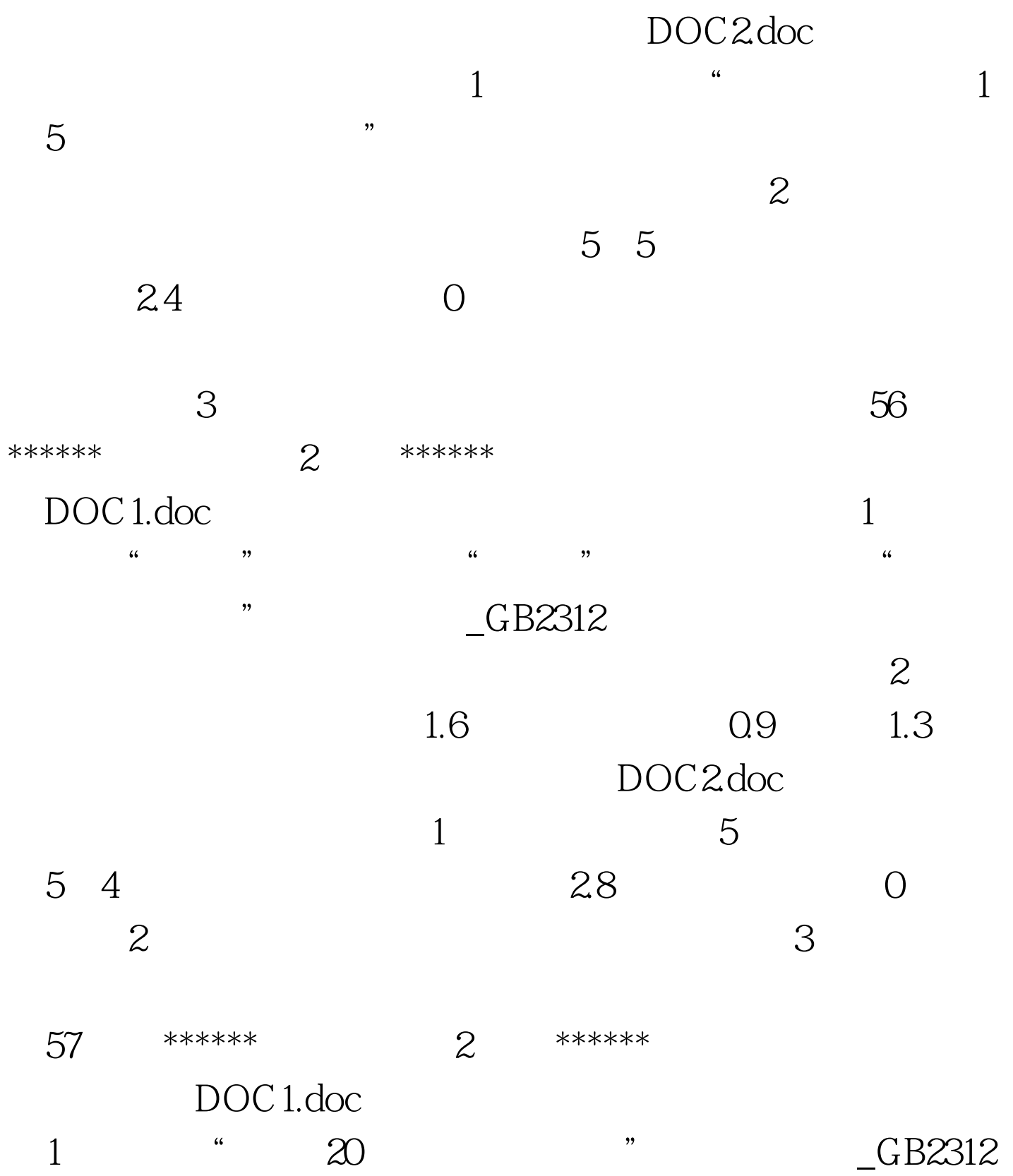

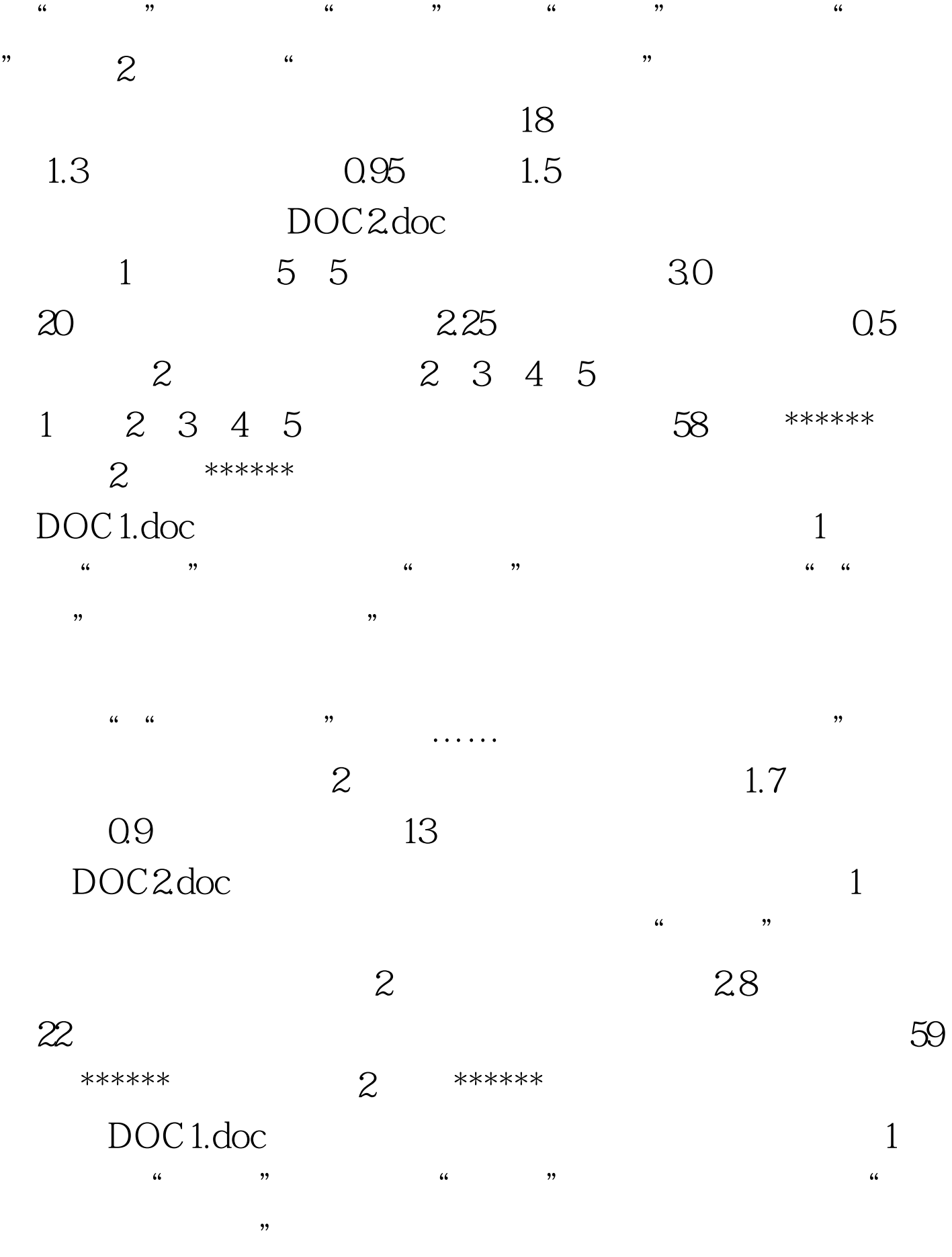

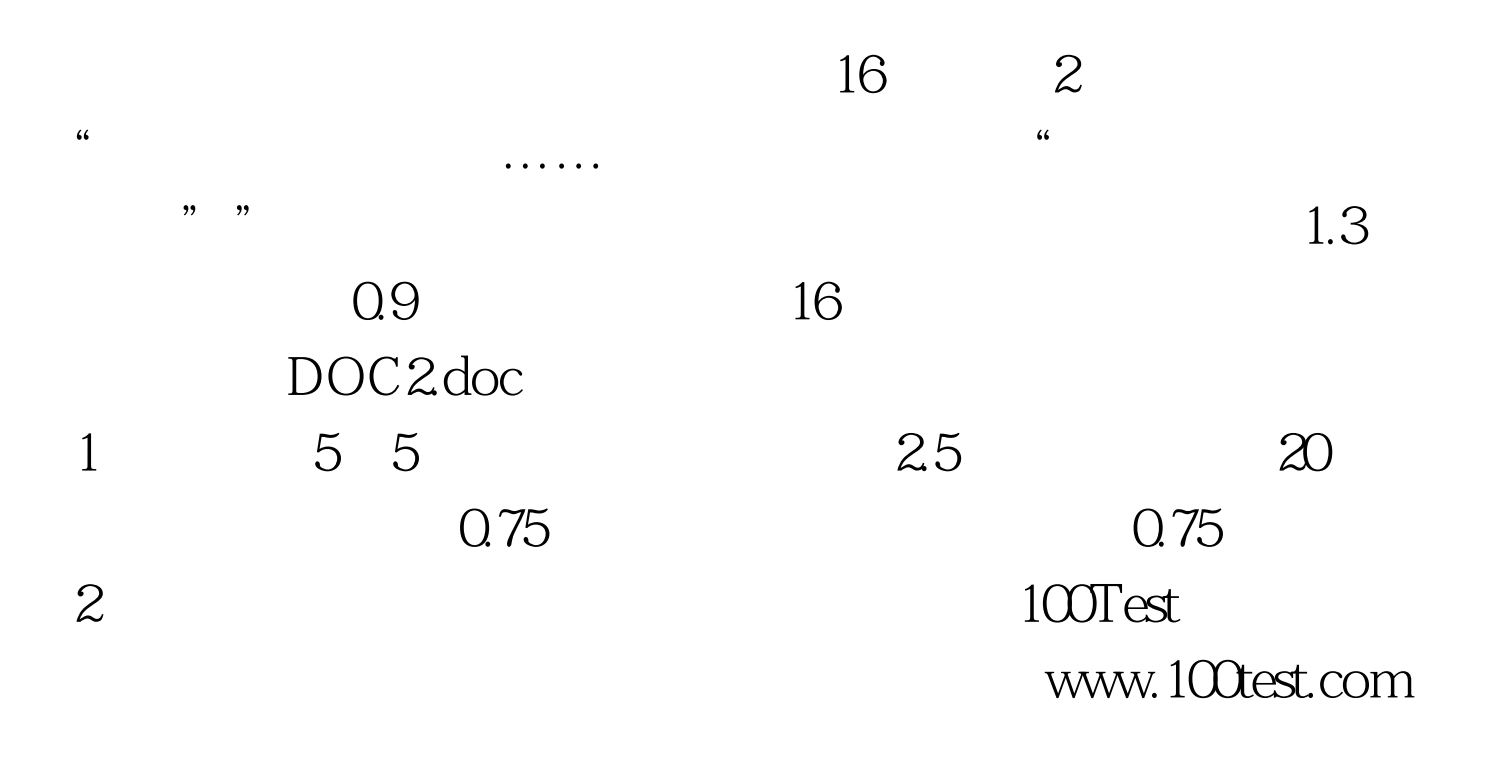